## <<Android

书名:<<Android开发完全讲义>>

- 13 ISBN 9787508494654
- 10 ISBN 7508494652

出版时间:2012-4

 $(2012-04)$ 

PDF

http://www.tushu007.com

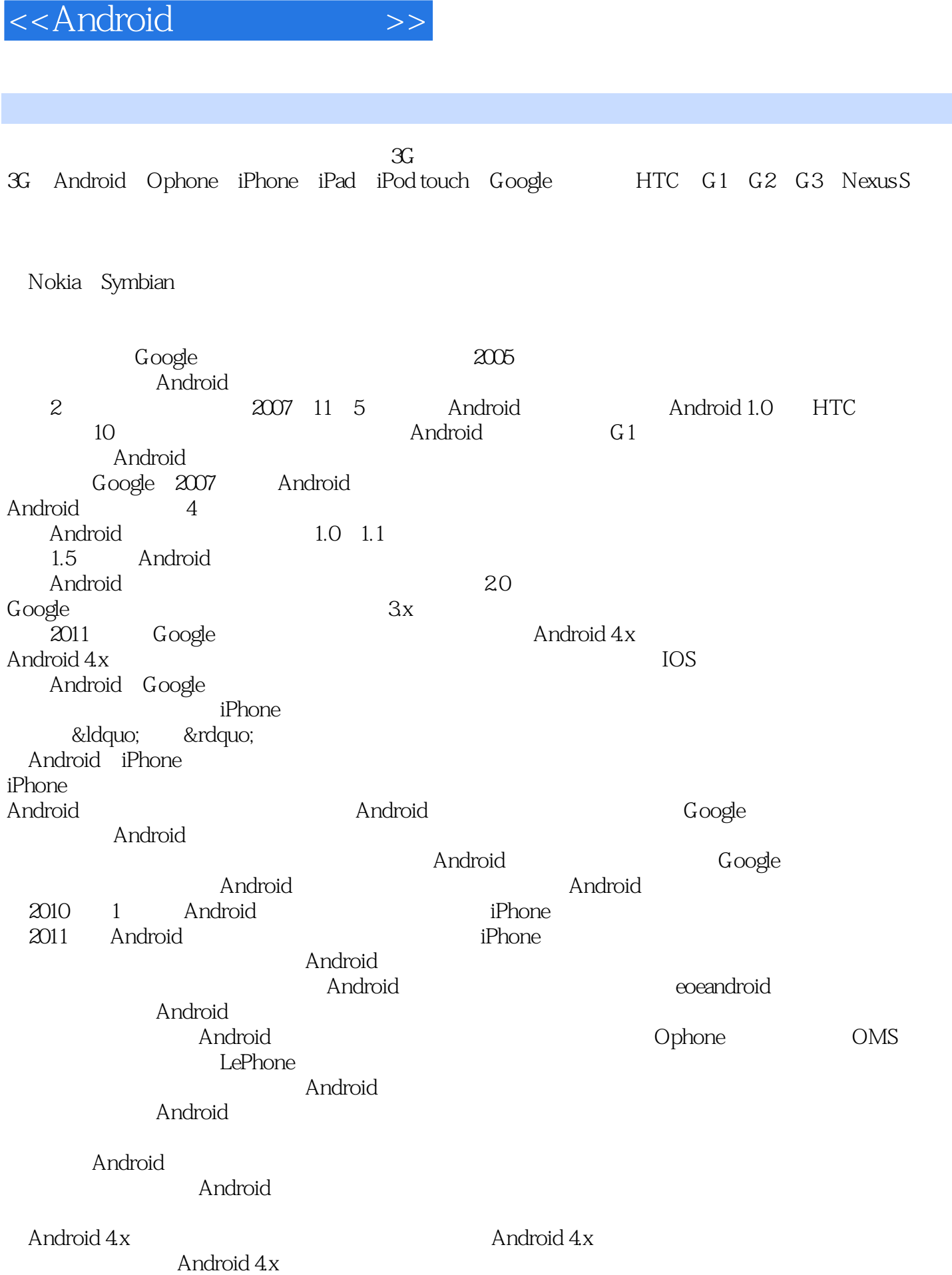

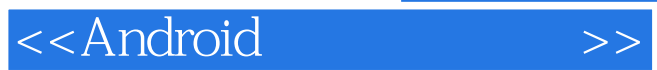

2012 3

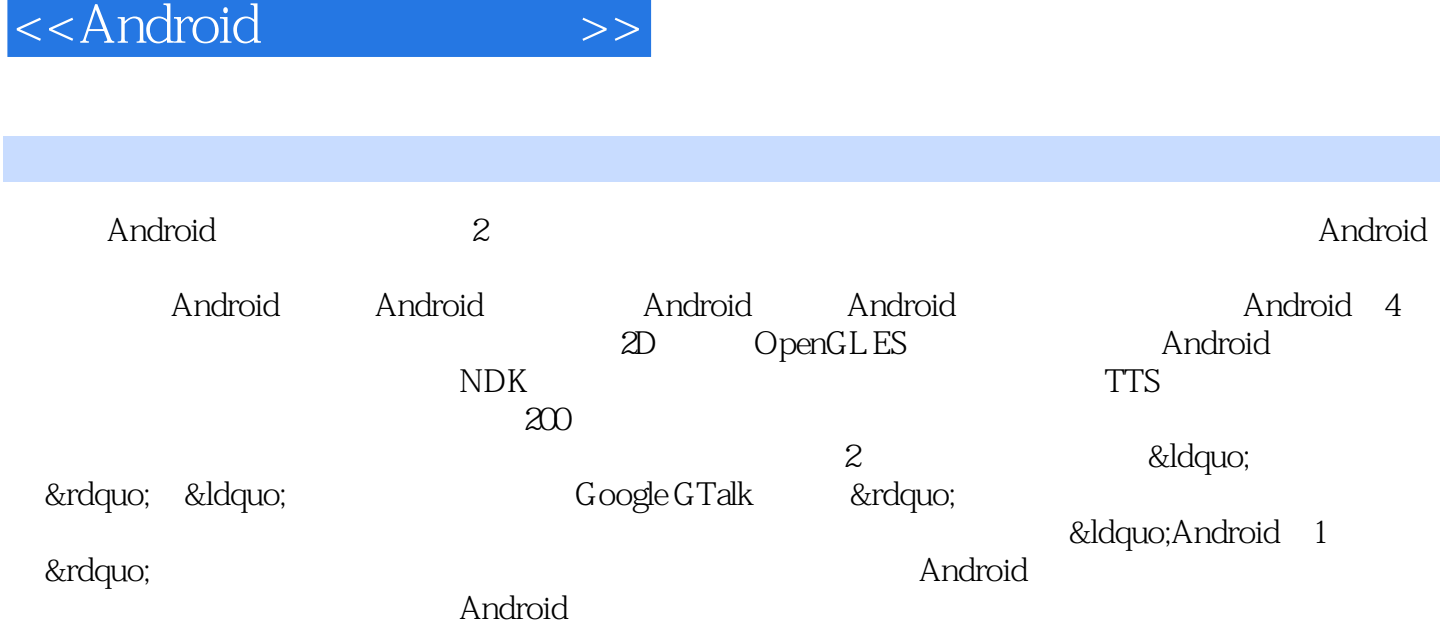

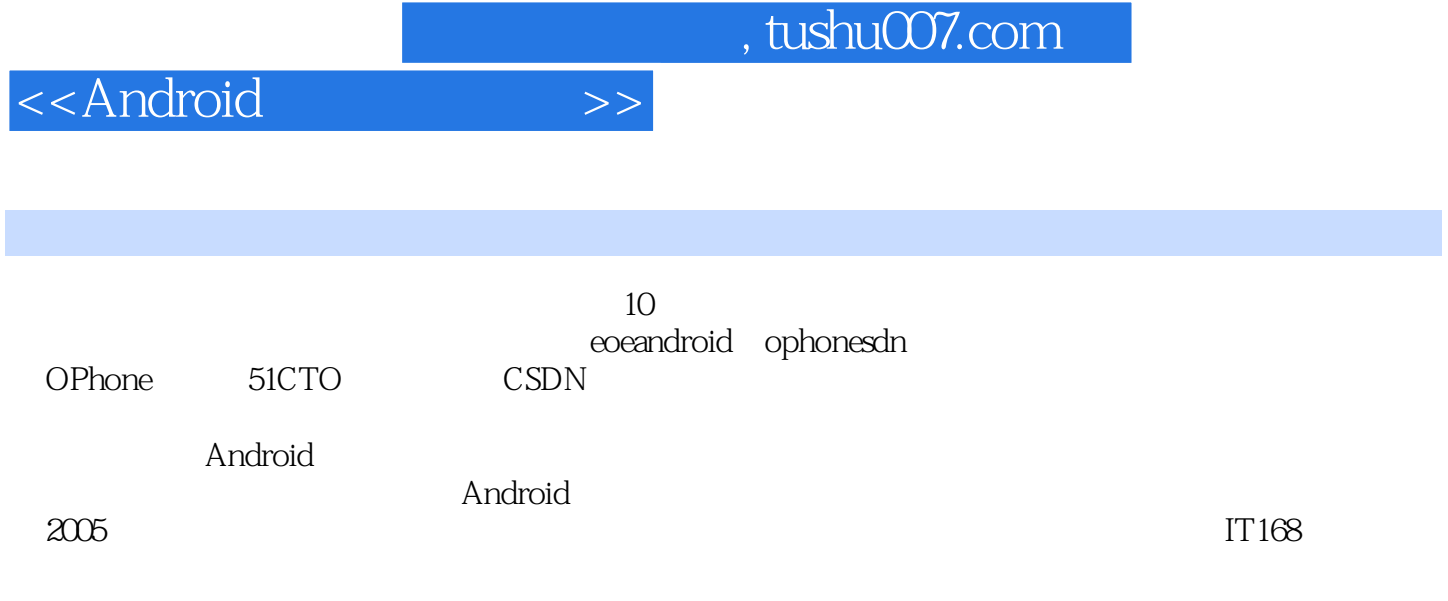

## <<Android

 $\overline{\phantom{a}} \hspace{1.6cm} \overline{\phantom{a}} \hspace{1.6cm} \overline{\phantom{a}} \hspace{1.6cm} \overline{\phantom{a}} \hspace{1.6cm} \text{Android}$ 1.1 Android 1.1.1 Android 1.1.2 Android 1.2 Android 2.3x 1.2.1  $1.22$  SIP  $1.23$  NFC  $1.24$   $1.3$  Android 3x 1. 3.1 UI 1.3.2 1.3.3 1.3.4 1.3.5 E—mail  $1.36$   $1.37$   $1.38$   $1.39$   $1.310$   $1.4$ Android 1.4.1 Android 1.4.2 Android SDK 1.4.3 Eclipse ADT 1.4.4 ADT 1.5 Android SDK 1.5.1 adb (adb start.server) adb kill.server  $1.5.2$  adb devices  $1.5.3$ adb install adb uninstall am  $1.5.4$  PC adbpull adb push  $1.55$  Shell  $1.56$  AVD android  $1.57$  Android ID  $1.58$ SD 1.6 PC Android 1.6.1 Android LiveCD 1.6.2 AndroidX86 1.7 Android 1.8 1.8 1.8.1 Android Market 1.8.2 Mobile Market MM 1.8. 3 1.9 1.9 —Android世界的精彩之旅 第3章 Android应用程序架构 3.1 Android应用程序中的资源 3.1.1资源存放在 3.1.2 3.1.3 3.2 Android 3.2.1 3.2.2 Service 3.2.3 Broadcast receivers 3.2.4 Content providers<br>3.3 AndroidManifest.xml 3.4 4 Activity<br>4.1.3 Activity 4.1.3 Activity 4.1.3 Activity 3.3 AndroidManifest.xml 3.4 4 4.1 Activity 4.1.1 Activity 4.1.2 Activity 4.1.3 Activity 4.2 View 4.2.1 4.2.2 XML 4.2.3 4.2.4 XML 4.2.5 Widget 3 4.2.6 —— TrextView 4.2.7  $\text{EditText } 4.28 \quad \text{---} \quad 4.3 \quad \text{AlerDialog} \quad 4.31$ AlertDialog 4.3.2 (a) 4.34 3 4.35 4.36 4.36 4.37  $438$  4.39 3 4.3.10 4.3.11 4.3.12 4.3.12 4.3.13 4.3.14 Activity 4.3.15 4.4 Toast Notification 4.4.1 Toast 4.4.2 Toast 4.4.3 Notification 4.5 4.5.1 4.5.2 Activity 4.5.3 3 4.5.4  $4.55$  4.5.6  $4.56$  4.5.7  $4.58$ Activity 1.6 4.6 4.61 FrameLayout 4.6.2 TextView 4.6.3 LinearLayout 4.6.4 LinearLayout 4.6.4 A6.5<br>RelativeLa rout 4.6.6 RelativeLayout 4.6.7 TableLayout RelativeLa rout 4.6.6 RelativeLayout 4.6.7 TableLayout 4.6.8 16.9 AbsoluteLayout 4.6.10 apk 4.7 5 for 5.1.1 5.1.1 TextView 5.1.2 TextView URL 5.1.3 TextView 5.1.4 TextView 5.1.5 EditText 5.1.6 EditText **5.1.7** EditText 5.1.8 Auto Complete Text View 5.2 and 5.2.1 button 5.2.2 and 5.2-3 Image Button 5.2.4 RadioButton 5.2.6 ToggleButton 5.2.7 CheckBox 5.2.8  $XML$  CheckBox 5.3  $5.31$  DatePicker 5.3.2 TimePicker 5.3.3 DatePicker TimePicker TextView 6.3.4 : AnalogClock DigitalClock 5.4 5.4.1 ProgressBar 5.4.2<br>4.3 ProgmssBar SeekBar 5.4.4 RatingBar 5.5 5.1 5.4.3 ProgmssBar SeekBar 5.4.4 RatingBar 5.5 ImageView 5.5.2 ImageView 5.5.3 5.5.4 UistView 5.5.5 ListView 5.5.6 ListView 5.5.7 ListView 5.5.8 ListView Activity ListActivity 5.5.9 SimpleAdapter

<<Android>>>

5.5.10 5.5.11 ExpandableListView 5.5.12 Spinner 5.5.13 scrollView 5.5.14 HorizontalScrollView 5.5.15  $5.516$  GridView  $5.517$  Gallery ImageSwitcher 5.5.18 TabHost 5.6 6 6.1 sharedPreferences 6.1.1 SharedPreferences 6.1.2 6.1.3  $61.4$   $61.5$   $61.5$   $A$ ctivity: PreferenceActivity  $62$ 6.2.1 openFileOutput openFileInput 6.2.2SD 6.2.3 SD 6.2.4 SAX 取XML文件的原理 6.2.5将XML数据转换成Java对象 6.3 SQLite数据库 6.3.1 SQLite数据库管理工具 6.3.2创 de 6.3.3 de 6.3.4 de 6.3.5 de 4 Android de SQLite de 6.4.1 SQLiteOpenHelper 6.4.2 SimpleCursorAdapter 6.4.3  $644$  6.4.5  $65$  6.5 db4o 6.5.1  $db4o 65.2$   $db4o 65.3$   $65.4$  Java  $65.5$ Java 6.5.6 6.5.7 Java 6.5.8 Java 6.6 7 7.1 Intent Activity 7.1.1 Intent Activity Activity 7.1.2 Activity Activity Action 7.2<br>T.2.4  $7.24$ <br>ActivityAction 7.1.4<br>T.2.4  $\frac{1}{2}$  Activity Action 7.2<br>7.2.3  $\frac{7.24}{2}$ 7.2.3 Activity Action 7.2<br>1.2.3 7.2.4 7.2.6 7.2.6 7.2.6 7.2.5  $\frac{1.48}{2.3}$  8 Android 8.1 Service 8.1.1 Service 8.1.2 Activity Service 8.1.3 BroadcastReceiver Service 8.2 a.2.1  $8.22$  8.2.3  $8.24$  8.2.5 8.3 8.3.1 Chronometer 8.3.2 Handler 8.3.3 Timer 8.3.4 GUI 8.3.5 AlarmManager 8.3.6 8.3.7 8.4 AIDL, 8.4.1 AIDL 8.4.2 AIDL 8.4.3 AIDL 8.4.4 AIDL 8.5 9 9.1 9.1.1 9.1.2 ListView 9.1.3 Google Gallery 9.2 WebView 9.2.1 WebView 9.2.2 9.2.3 WebView HTML 9.2.4 Web JavaScript Java 9.3 HTTP 9.3.1 HTTP GET HTTP POST 9.3.2 HttpURLConnection 9.3.3 9.3.4 Apk 9.3.5 WebService 9.3.6 WebService 9.4 Internet 9.4 1 Internet 9.4.2 InetAddress 9.4.3 IP 9.5 Socket 9.5.1 Socket 9.5.2 9.5.3 Socket 9.5.4 Socket getter setter 9.5.5 Socket 9.6 Socket 9.6.1 ServerSocket 9.6.2 9.6.3 IP 9.6.4 9.6.5  $9.66$  9.7 10 10.1 10.1.1 10.1.2  $10.1.3$   $10.1.4$   $10.1.5$   $10.1.6$ 10.1.7 10.1.8 10.1.9 10.1.10 10.1.11 10.1.12  $101.13$   $101.14$   $101.15$   $102$   $1021$ MediaPlayer MP3 10.2.2 MediaRecorder 10.2.3 VideoView 10.2.4 SurfaceView 10.3 …… —— Android 篇——实践是检验真理的唯一标准

## <<Android>>>

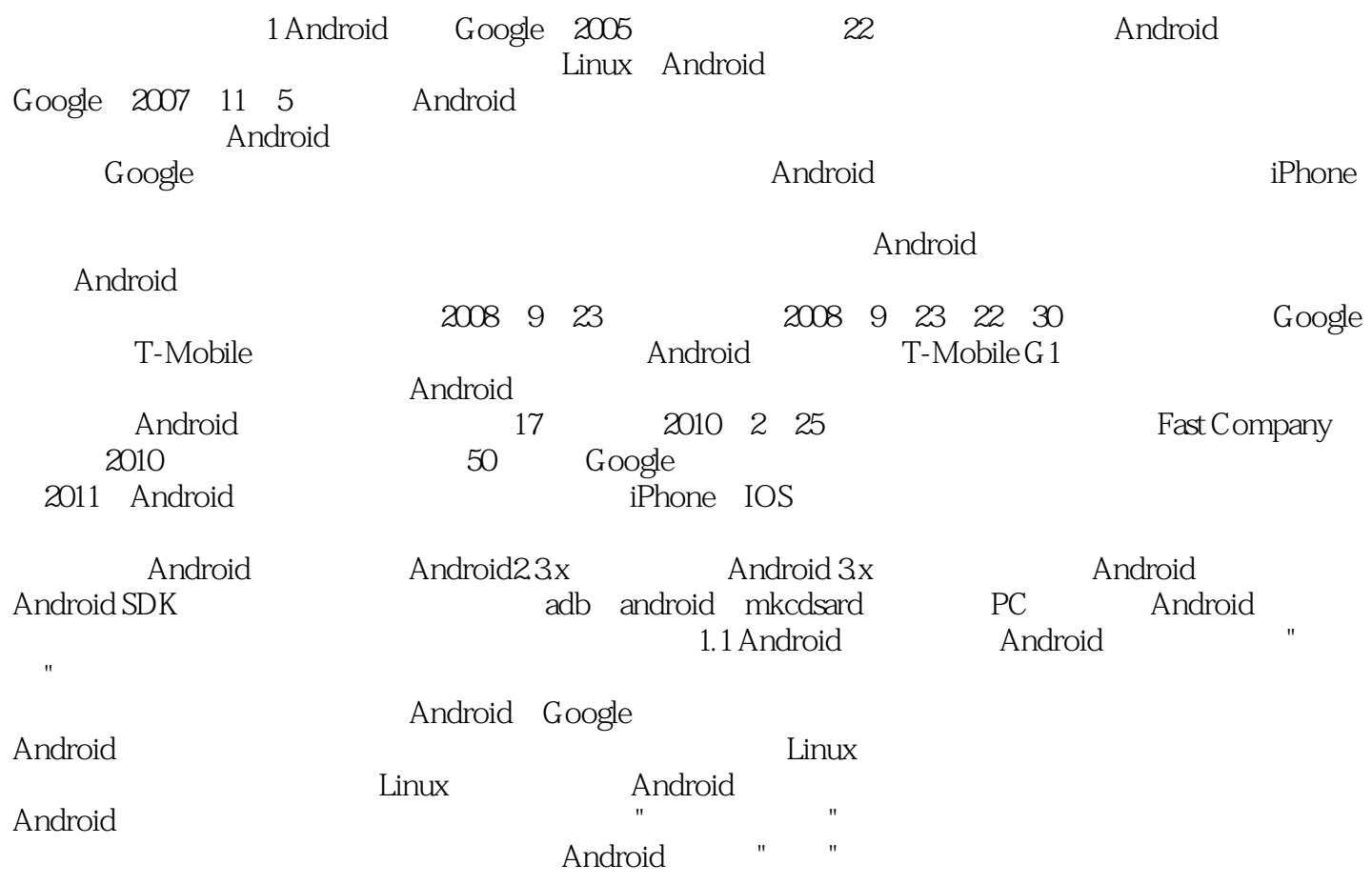

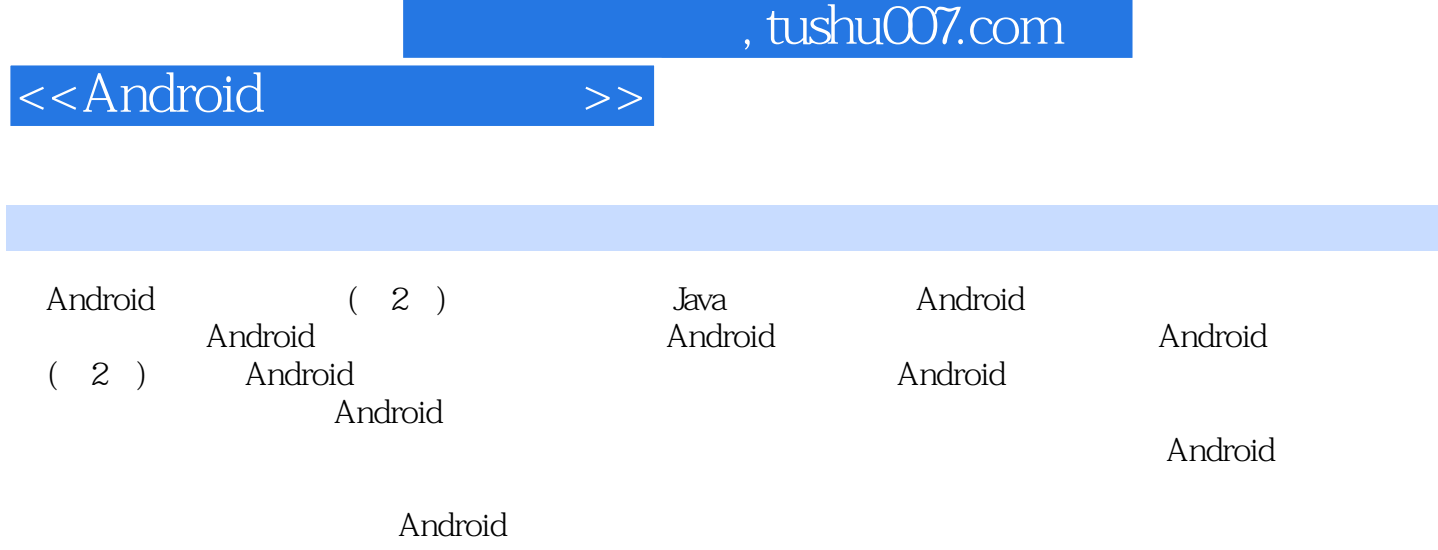

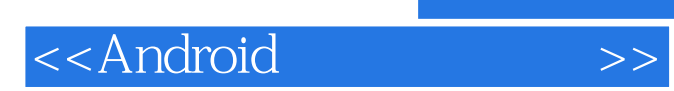

本站所提供下载的PDF图书仅提供预览和简介,请支持正版图书。

更多资源请访问:http://www.tushu007.com